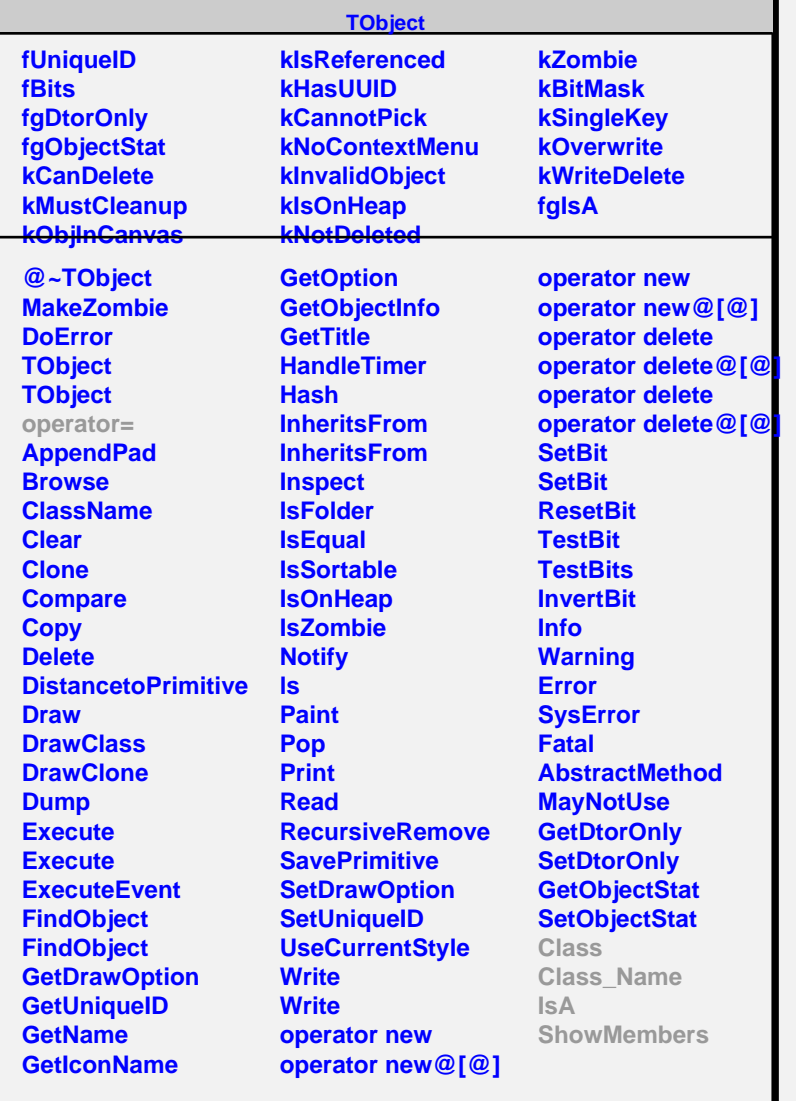

## **TQpProbBase**

**fNx fMy fMz fgIsA**

## **@~TQpProbBase**

**MakeData MakeResiduals MakeVariables MakeLinSys JoinRHS SeparateVars operator= Class Class\_Name IsA ShowMembers**

**TQpProbDens fgIsA @~TQpProbDens TQpProbDens TQpProbDens TQpProbDens MakeData MakeData MakeResiduals MakeVariables MakeLinSys JoinRHS SeparateVars MakeRandomData operator= Class Class\_Name IsA ShowMembers**